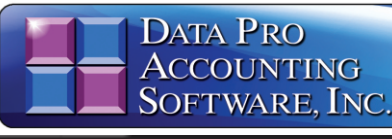

**Time Sheet Entry** 

**Advanced Accounting Software and Secure Internet Solutions**

### **SYSTEM OVERVIEW**

**The Infinity POWER Time Sheet** program is designed to integrate with Payroll module to provide the ability to employee pay data in a format similar of a standard time clock. Instead of en all pay data in a summarized format by p or department *(e.g., 12 hours for administy) labor or 5 hours of roofing labor)*, the system actual starting and ending times.

## **STANDARD OR MILITARY TIME FOR**

These time periods may be entered in standard time formats or as military Once entered, the Time Sheet Entry m automatically calculates the actual allocations and is then ready to pos accumulated totals directly to the **P** module. The **Payroll** module itself summarizes all of the **Time Sheet Entry** to calculate the employee's actua amount.

# **TIME CLOCK INTERFACE**

A key feature built in to the Time Sheet program is the "import" capability. Be it is designed to enter pay data in a time format, with various starting and ending periods by employee, it is ideal for use most time clocks. In today's market, electronic time clocks will provide an AS **CSV** file format output of the inform stored in them. This information can th organized to import directly into the **Sheet Entry** module for further upda Payroll and/or the **Job Cost Main Mod** 

#### **UPDATE JOB COST DIRECTLY**

When integrated with the **Job Cost Module, Time Sheet Entry provide** ability to update projects or jobs dire any time with various **Payroll** labor without having to make a full **Payro**l Special options allow these **Payroll** costs be allocated to a wide range of project update **Payroll** only when the next pay is ready for processing.

This provides on-line cost updati projects without requiring changes to n payroll processing. This is very uset those firms who have to generate invoid customers on demand in the middle of cycle.

### **CERTIFIED PAYROLL REPORTS**

The "Certified Payroll" report show allocations of an employee's time projects during the current pay period a as the total number of hours and breakdown by hour type. This "Hour includes all hours such as Regular Overtime, Double Time, Vacation, etc. required by many governmental age when performing government contracts.

You may also use the "Certified Pa report internally to show you all proj allocations during the current pay period.

*with Direct Integration to Payroll and Time Clock Interface Part # 271*

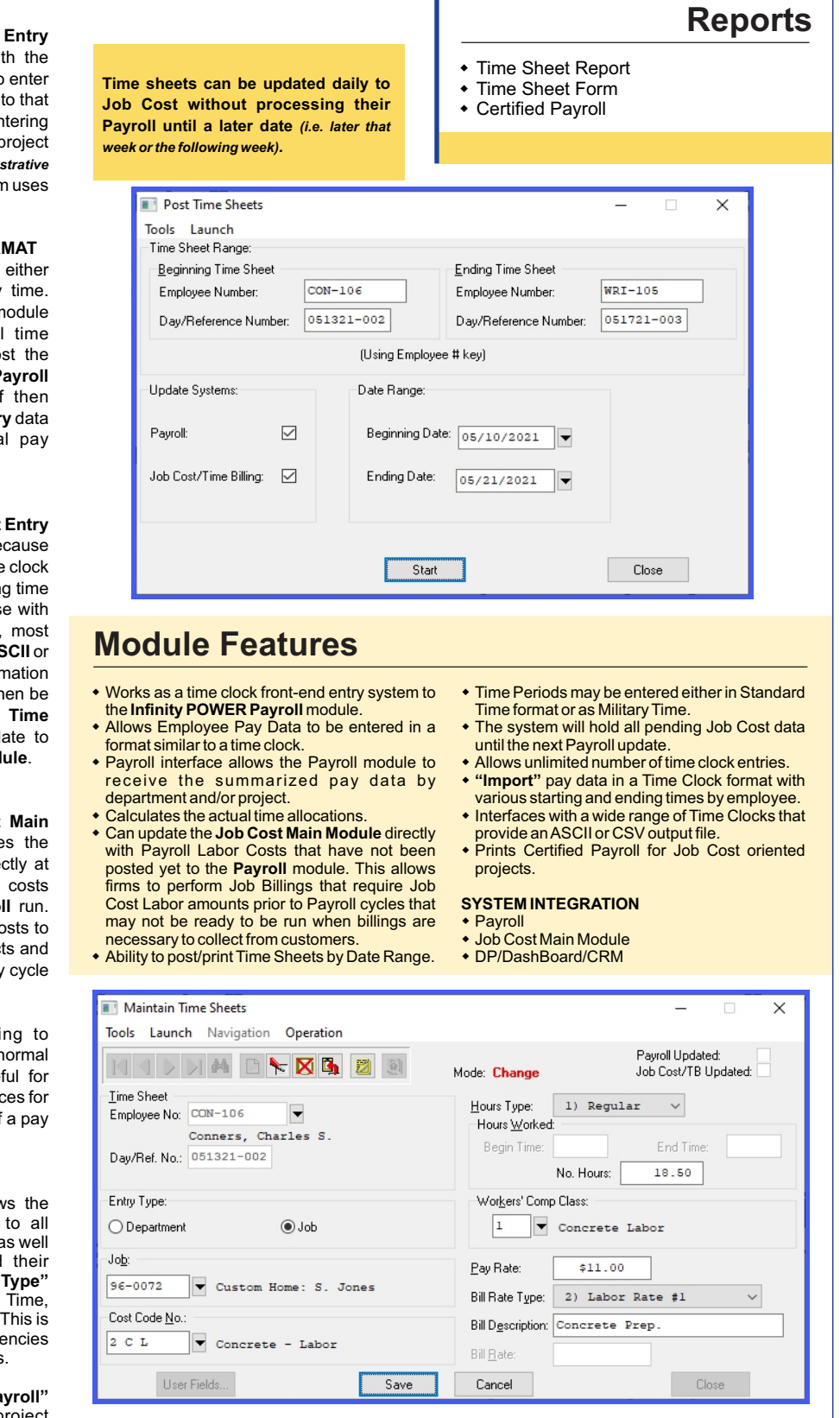

# **Data Pro Accounting Software, Inc.**

111 Second Avenue NE, Suite 360 | St. Petersburg, FL 33701 US Corporate: **(727) 803-1500** | FAX: **(727) 803-1535** | **www.dataproaccounting.com**